**IT Dept Quick Reference Guide (QRG)**

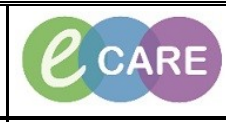

**Document No – Ref 253 Version Number – 1.0**

## **LOCATING AND SIGNING A SAVED DOCUMENT**

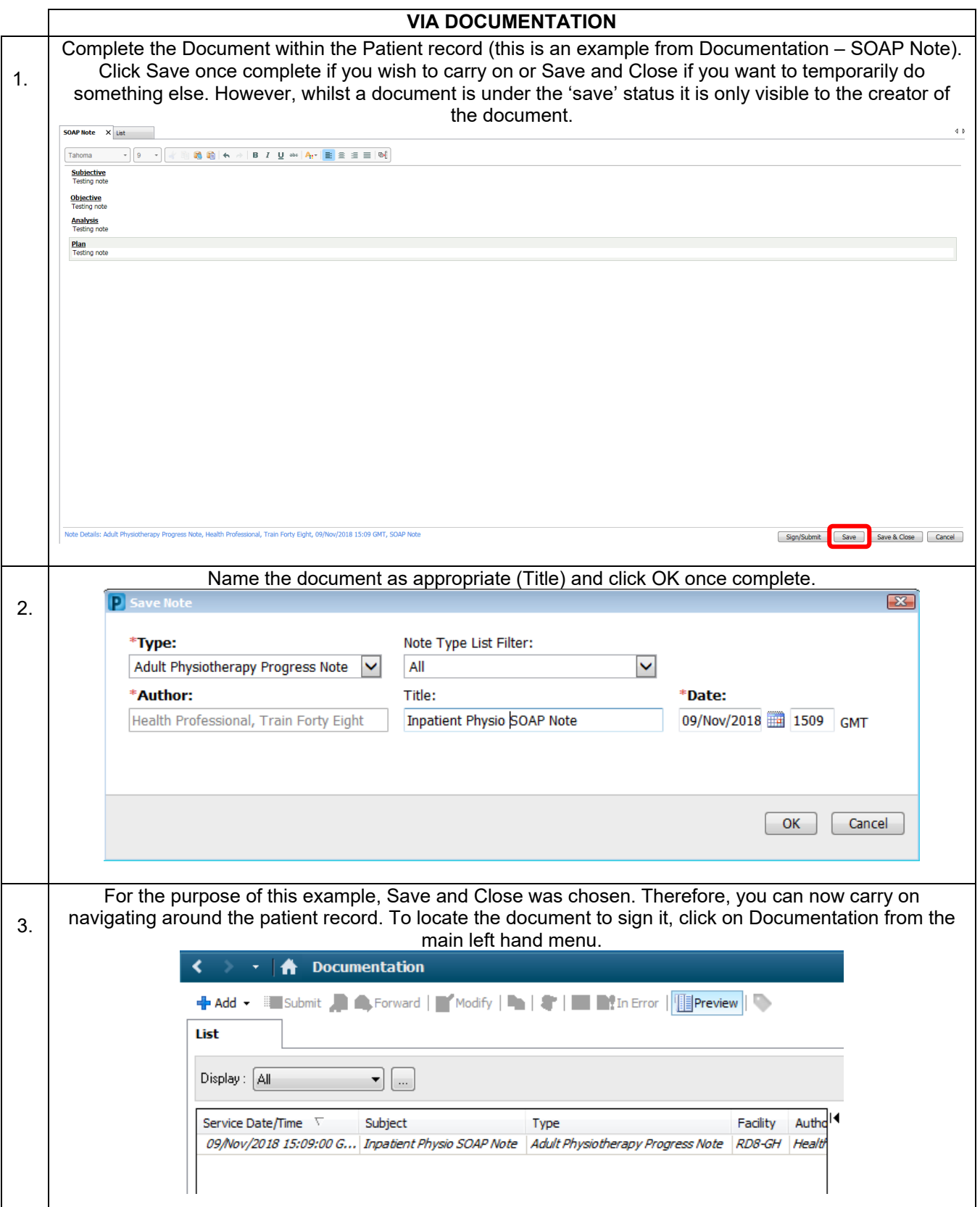

**IT Dept Quick Reference Guide (QRG)**

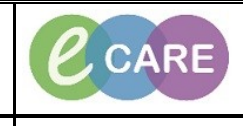

**Document No – Ref 253 Version Number – 1.0**

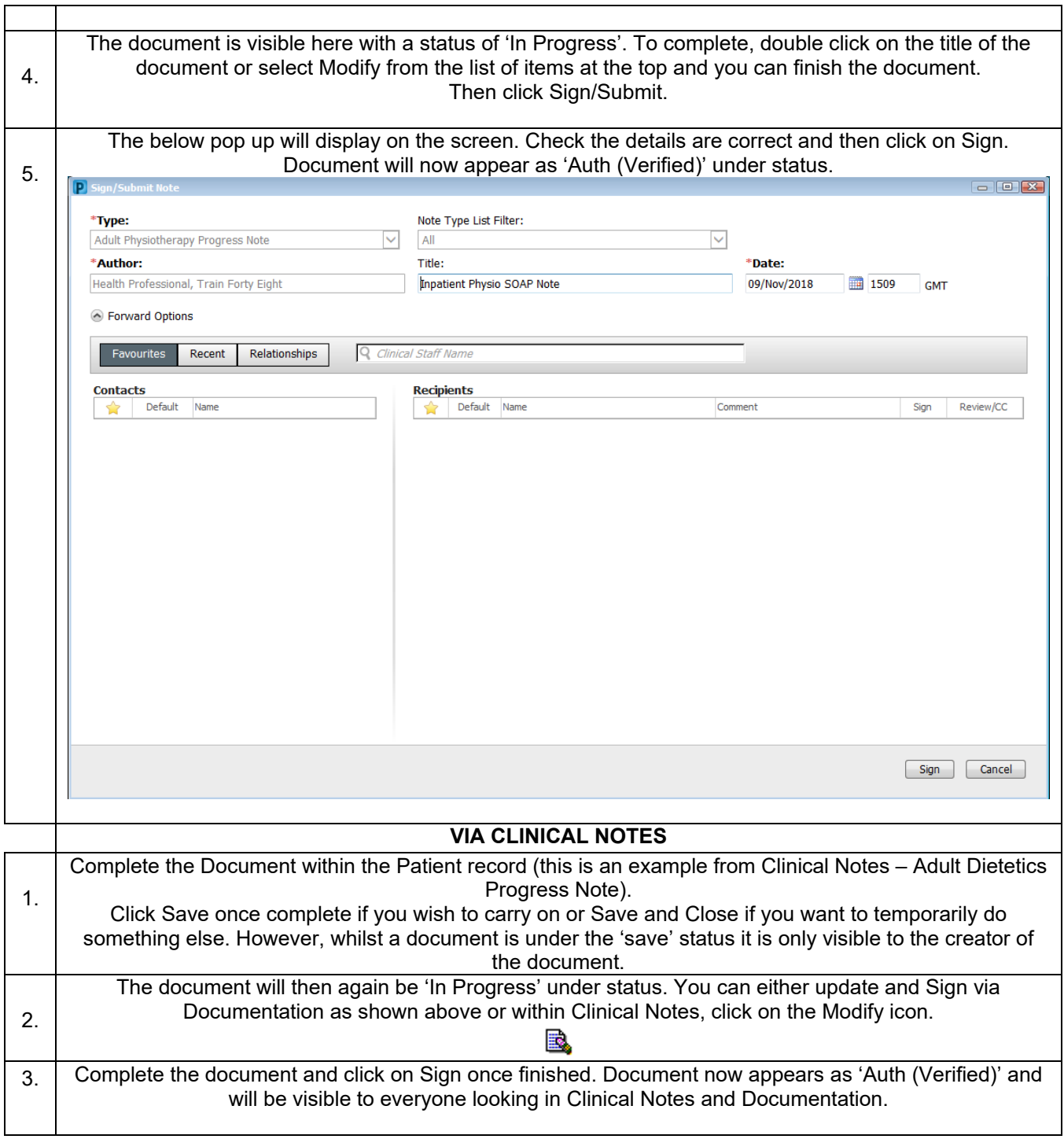